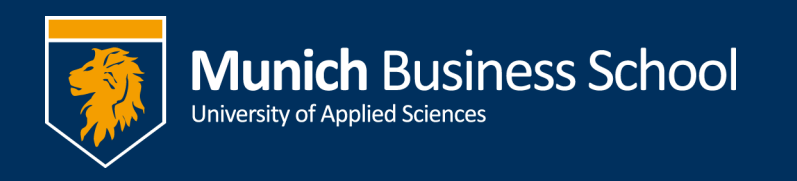

## **Soft-Phones in der MBS**

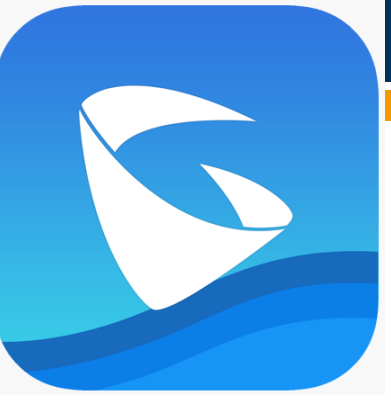

Mit der App "Grandstream Wave - Video" kann man

über Smartphone (Android und iPhone) einen Zugang zur MBS-Telefonanlage bekommen. Solange die App läuft, ist man dann unter seiner normalen Telefonnummer erreichbar und kann auch über seine MBS-Telefonnummer rauswählen.

Die App wird über den jeweiligen Store installiert.

## **Einrichtung:**

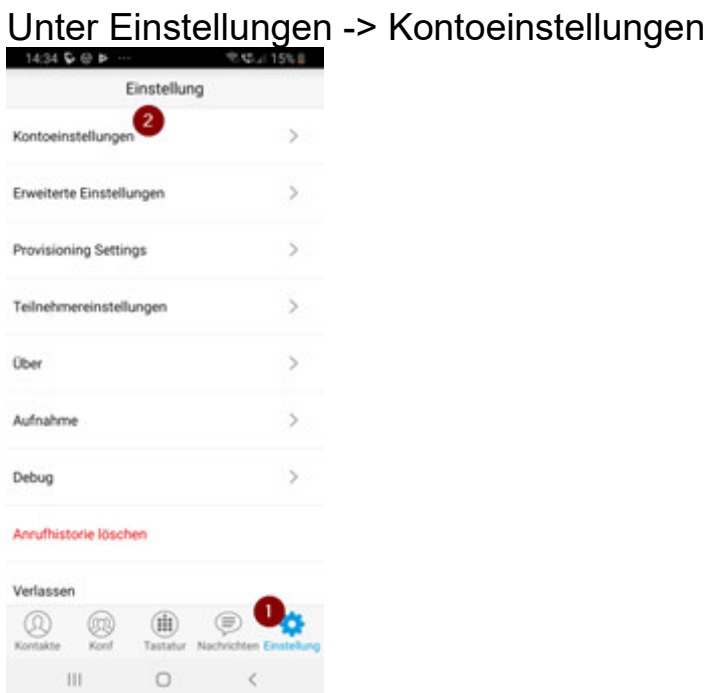

Dann oben rechts +

Auswählen: "UCM Konto (QR Code Scan)" Ich habe euch einen QR-Code zugeschickt, diesen scannen

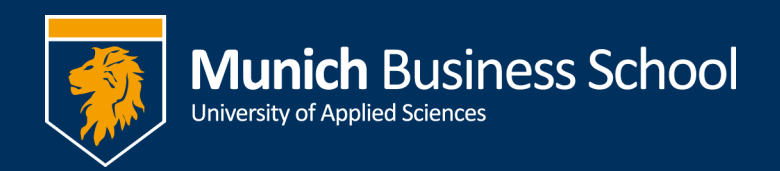

## Dann trotzdem nochmal in das Konto reingehen und bei

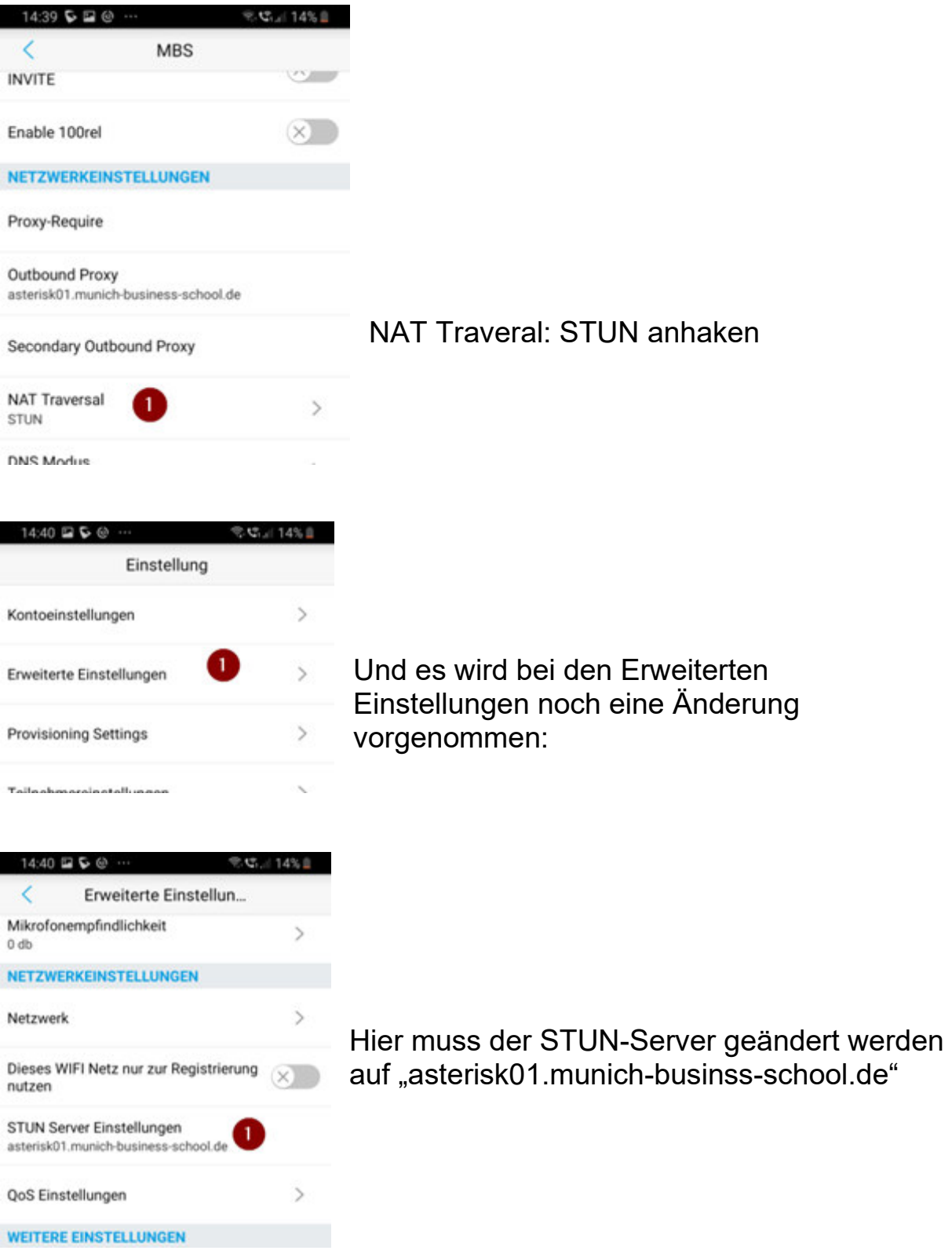